blog.roxing.net > signets > **Pure CSS Star Rating Widget**

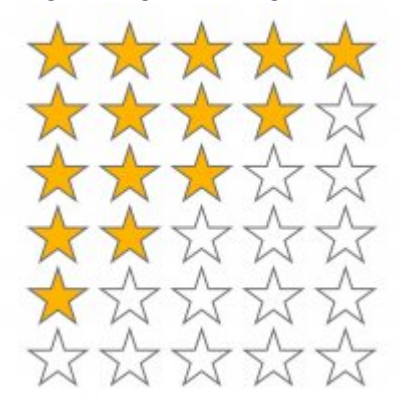

# **Pure CSS Star Rating Widget**

Formulaire CSS + Font awesome

mardi 13 août 2019, par [Pierrox](https://blog.roxing.net/pierrox)

Formulaire d'évaluation avec étoile en pure CSS.

## **Html :**

- 1. <**[h1](http://december.com/html/4/element/h1.html)**>Pure CSS Star Rating Widget</**[h1](http://december.com/html/4/element/h1.html)**>
- 2. <**[fieldset](http://december.com/html/4/element/fieldset.html)** class="rating">
- 3. <**[input](http://december.com/html/4/element/input.html)** type="radio" id="star5" name="rating" value="5" /><**[label](http://december.com/html/4/element/label.html)** class = "full" for="star5" title="Awesome - 5 stars"></**[label](http://december.com/html/4/element/label.html)**>
- 4. <**[input](http://december.com/html/4/element/input.html)** type="radio" id="star4half" name="rating" value="4 and a half" /><**[label](http://december.com/html/4/element/label.html)** class="half" for="star4half" title="Pretty good - 4.5 stars"></**[label](http://december.com/html/4/element/label.html)**>
- 5.  $\langle$ **[input](http://december.com/html/4/element/input.html)** type="radio" id="star4" name="rating" value="4" />**<[label](http://december.com/html/4/element/label.html)** class = "full" for="star4" title="Pretty good - 4 stars"></**[label](http://december.com/html/4/element/label.html)**>
- 6. <**[input](http://december.com/html/4/element/input.html)** type="radio" id="star3half" name="rating" value="3 and a half" /><**[label](http://december.com/html/4/element/label.html)** class="half" for="star3half" title="Meh - 3.5 stars"></**[label](http://december.com/html/4/element/label.html)**>
- 7. <**[input](http://december.com/html/4/element/input.html)** type="radio" id="star3" name="rating" value="3" /><**[label](http://december.com/html/4/element/label.html)** class = "full" for="star3" title="Meh - 3 stars"></**[label](http://december.com/html/4/element/label.html)**>
- 8. <**[input](http://december.com/html/4/element/input.html)** type="radio" id="star2half" name="rating" value="2 and a half" /><**[label](http://december.com/html/4/element/label.html)** class="half" for="star2half" title="Kinda bad - 2.5 stars"></**[label](http://december.com/html/4/element/label.html)**>
- 9.  $\langle$ **[input](http://december.com/html/4/element/input.html)** type="radio" id="star2" name="rating" value="2" /><**[label](http://december.com/html/4/element/label.html)** class = "full" for="star2" title="Kinda bad - 2 stars"></**[label](http://december.com/html/4/element/label.html)**>
- 10. <**[input](http://december.com/html/4/element/input.html)** type="radio" id="star1half" name="rating" value="1 and a half" /><**[label](http://december.com/html/4/element/label.html)** class="half" for="star1half" title="Meh - 1.5 stars"></**[label](http://december.com/html/4/element/label.html)**>
- 11. <**[input](http://december.com/html/4/element/input.html)** type="radio" id="star1" name="rating" value="1" /><**[label](http://december.com/html/4/element/label.html)** class = "full" for="star1" title="Sucks big time - 1 star"></**[label](http://december.com/html/4/element/label.html)**>
- 12. <**[input](http://december.com/html/4/element/input.html)** type="radio" id="starhalf" name="rating" value="half" /><**[label](http://december.com/html/4/element/label.html)** class="half" for="starhalf" title="Sucks big time - 0.5 stars"></**[label](http://december.com/html/4/element/label.html)**>
- 13. </**[fieldset](http://december.com/html/4/element/fieldset.html)**>

#### [Télécharger](https://blog.roxing.net/sites/blog.roxing.net/local/cache-code/e6ea5c904c1c0bf6656a423b0fef3aae.txt)

## **CSS :**

```
1. @import url(//netdna.bootstrapcdn.com/font-awesome/3.2.1/css/font-awesome.css);
 2.
 3. fieldset, label { margin: 0; padding: 0; }
 4. body{ margin: 20px; }
 5. h1 { font-size: 1.5em; margin: 10px; }
 6.
 7. /****** Style Star Rating Widget *****/
 8.
 9. .rating {
10. border: none;
11. float: left;
12. }
13.
14. \text{.rating} > \text{input} \{ \text{display: none:} \}15. .rating > label:before {
16. margin: 5px;
17. font-size: 1.25em;
18. font-family: FontAwesome;
19. display: inline-block;
20. content: "\f005";
21. }
22.
23. .rating > .half:before {
24. content: "\f089";
25. position: absolute;
26. }
27.
28. .rating > label {
29. color: #ddd;
30. float: right;
31. }
32.
33. /***** CSS Magic to Highlight Stars on Hover *****/
34.
35. .rating > input:checked ~ label, /* show gold star when clicked */
36. .rating:not(:checked) > label:hover, /* hover current star */
37. .rating:not(:checked) > label:hover ~ label { color: #FFD700; } /* hover previous stars in list
    */
38.
39. .rating > input:checked + label:hover, /* hover current star when changing rating */
40. .rating > input: checked \sim label:however41. .rating > label:hover ~ input:checked ~ label, /* lighten current selection */
42. .rating > input:checked ~ label:hover ~ label { color: #FFED85; }
```
#### [Télécharger](https://blog.roxing.net/sites/blog.roxing.net/local/cache-code/13d4b56a61a49f70da7fdb313230df6b.txt)

Voir en ligne : [Pure CSS Star Rating Widget](https://codepen.io/jamesbarnett/pen/vlpkh)

# **P.-S.**

Crédit : James Barnett